# Change of Grade eform – Approval

Department Chair and Dean Tutorial

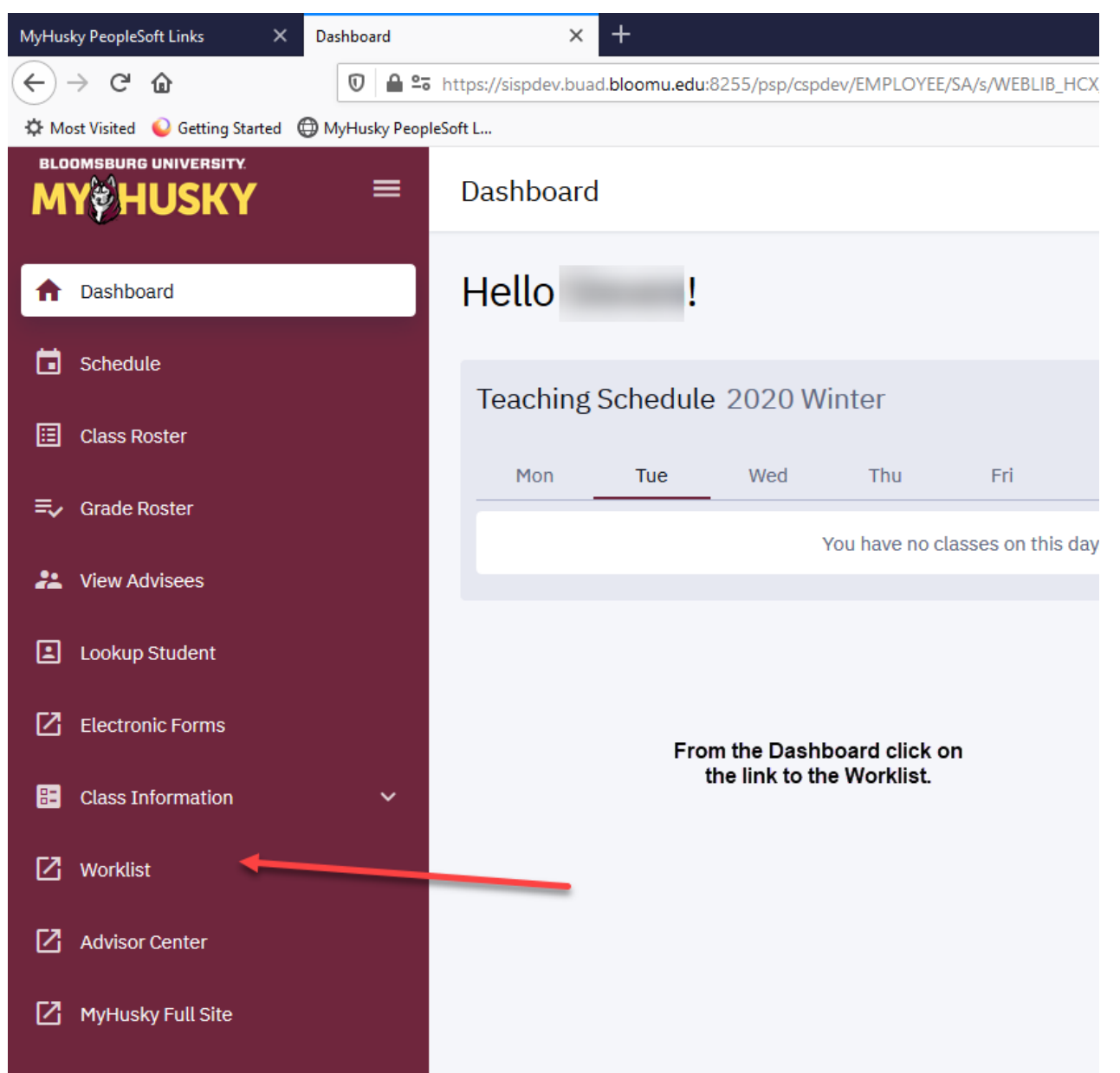

The Worklist may still be accessed via the link on the MyHusky home page.

Instructions follow:

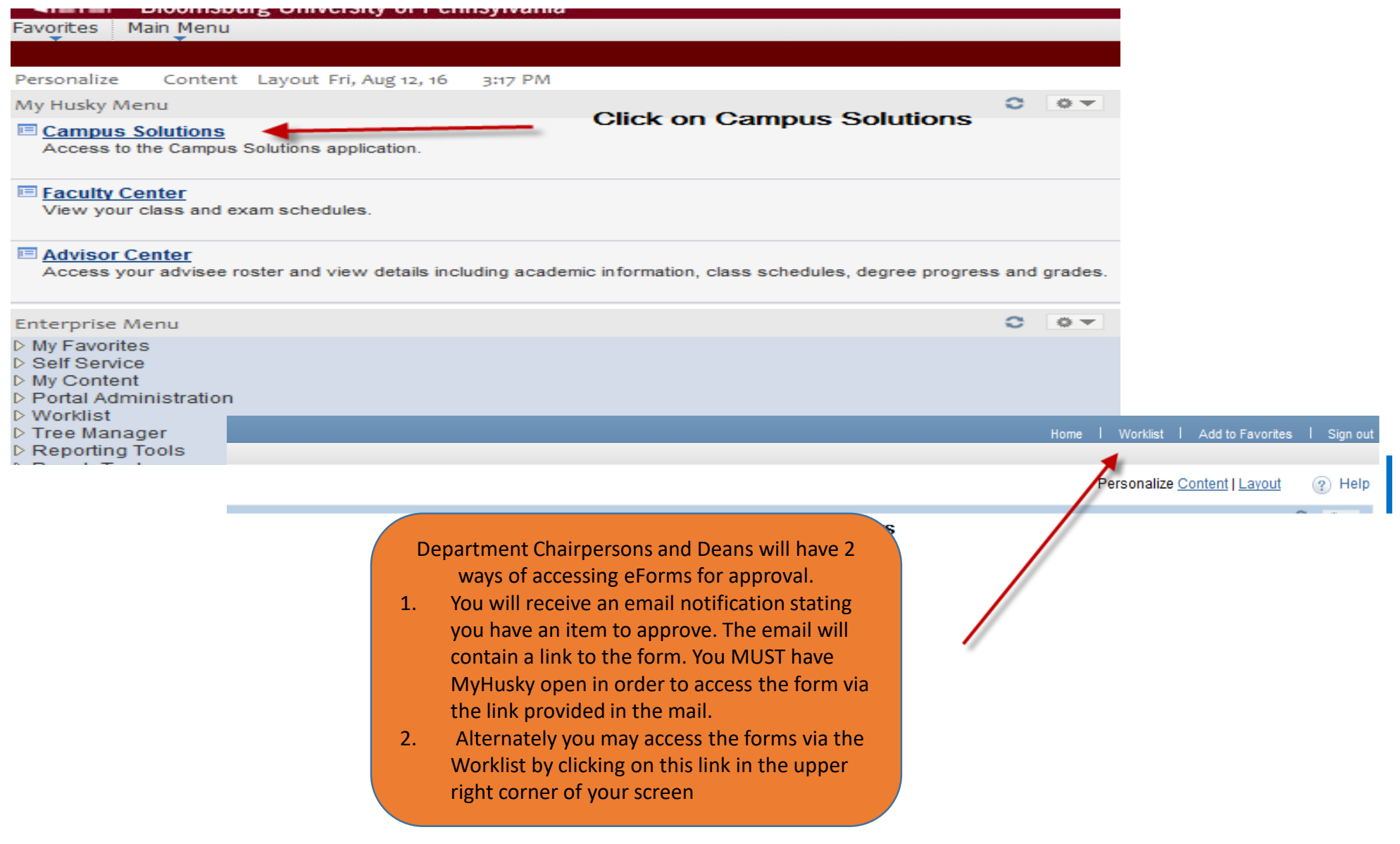

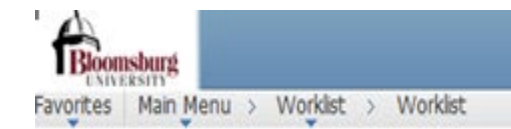

### Worklist

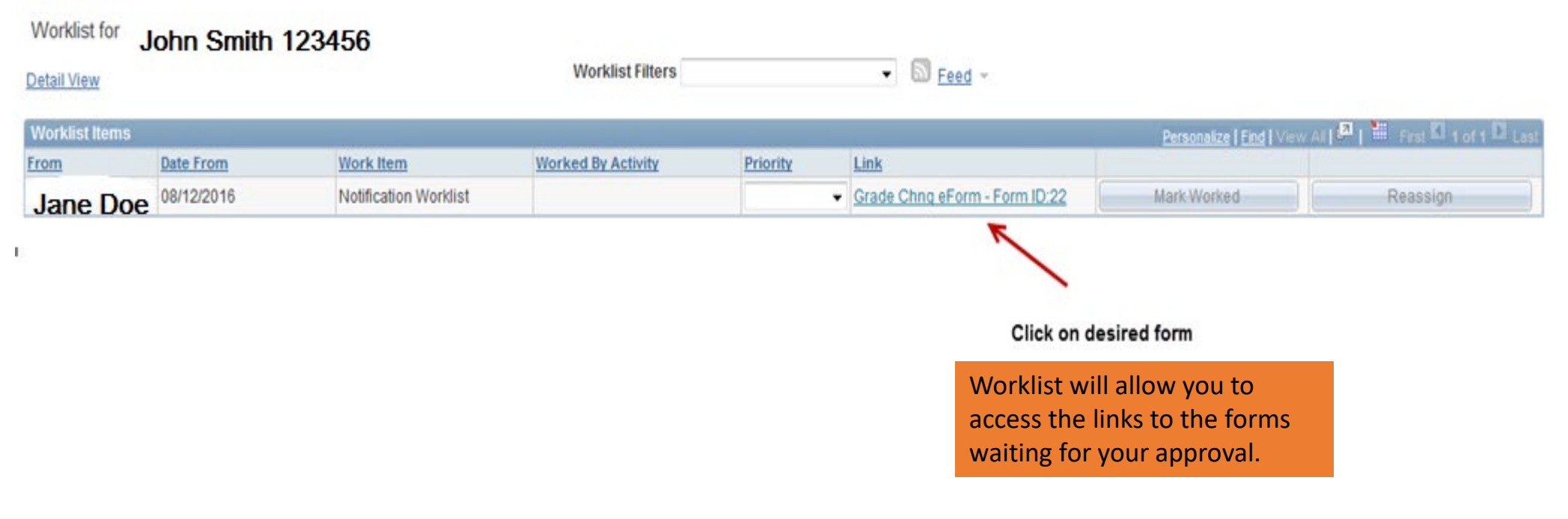

 $\mathcal{H}$ 

Refresh

 $\mathbb{C}$ 

#### **TASK: Electronic Grade Change Request** . .

#### eForm ID: 22

#### **Grade Change Request**

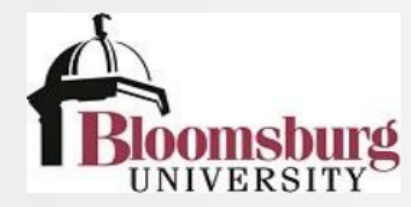

Instructions: When the grades of a student have been filed in the record of the Registrar's Office, they may not be changed except for a computational of a clerical error or removal of an incomplete or research in progress. The change begins with the instructor and is acted upon by the department chairperson and college dean. The dean's approval is not necessary for removal of an incomplete or research in progress grade.

## If you use the link in your email notification it will take you directly to the e-from as shown here.

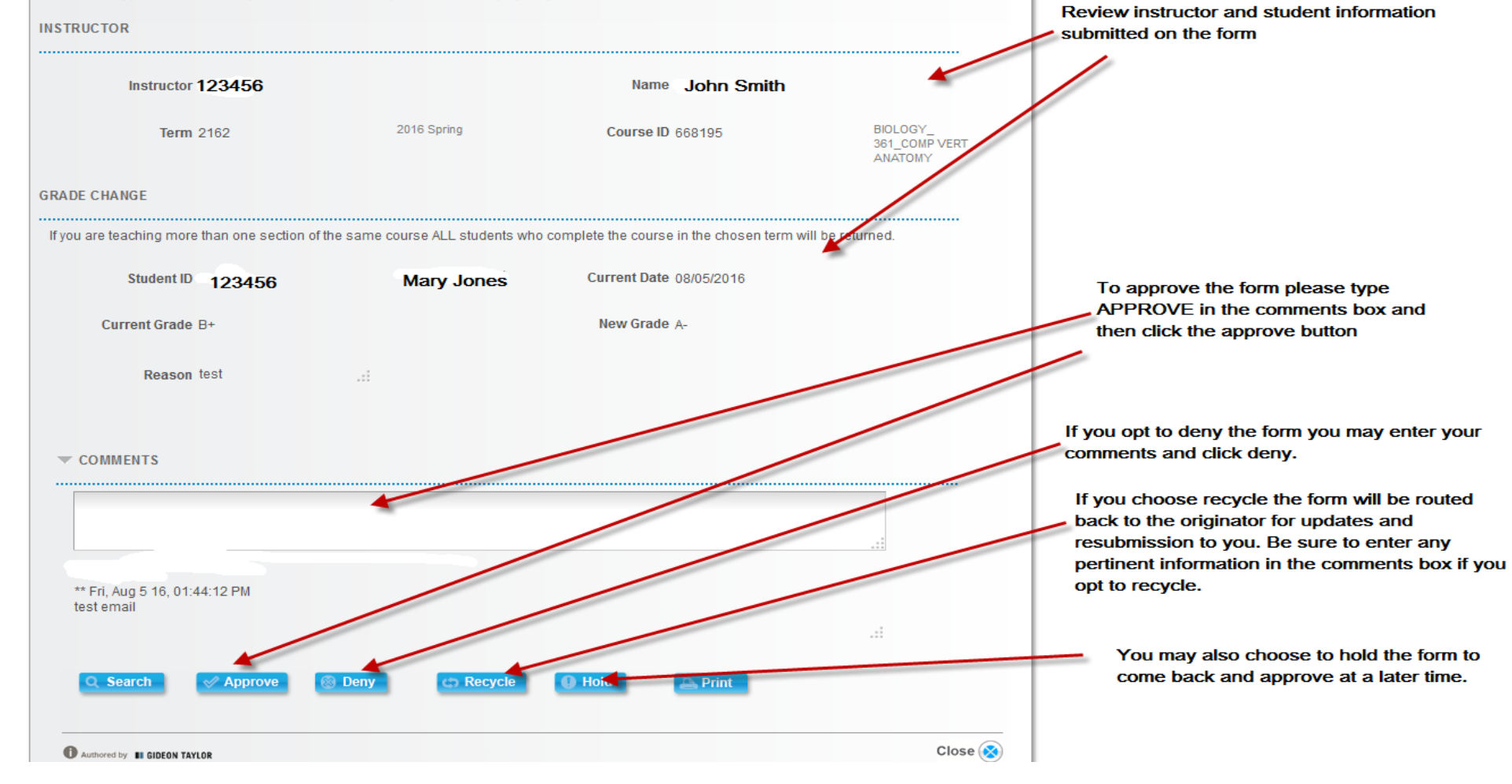

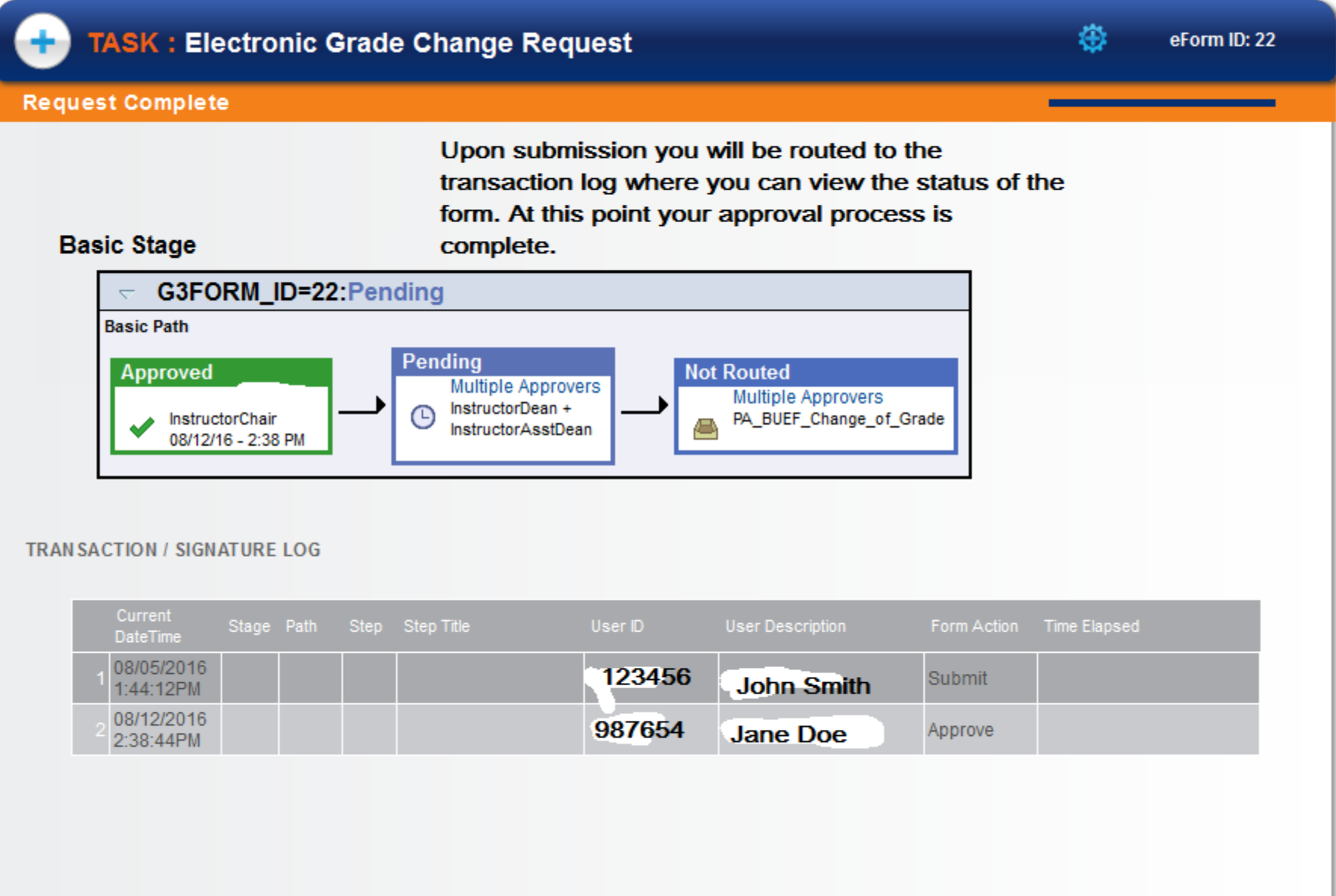